Pensieve header: Failed \$G\$ - \$G-I\$ experiments.

```
I n [ ] : = SetDirectory["C:\\drorbn\\AcademicPensieve\\Projects\\APAI"];
```

```
I n [ ] : = Once[<< KnotTheory`; << Rot.m];
```

```
In[e] := R_1[S_1, i_1, j_1] := S (g_{ji} (g_{i^*, i} + g_{i, i^*} - g_{ij}) - g_{ii} (g_{i, i^*} - 1) - 1/2);\rho[K_] := \rho[K] = \text{Module} \Big\{ (Cs, \varphi, n, A, s, i, j, k, \Delta, G, \rho_1),{Cs, φ} = Rot[K]; n = Length[Cs];
                        A = IdentityMatrix[2 n + 1];
                          Cases \Big[\mathsf{Cs}\,,\ \{\mathsf{s}\_\,,\ \mathsf{i}\_\,,\ \mathsf{j}\_\,\} \Rightarrow \Big(\mathsf{A} \mathsf{I} \{\mathsf{i}\,,\ \mathsf{j}\}\,,\ \{\mathsf{i}+\mathsf{1},\ \mathsf{j}+\mathsf{1}\}\mathsf{I}\ \mathsf{l} \ = \begin{pmatrix} -\mathsf{T}^\mathsf{s}\;\,\mathsf{T}^\mathsf{s}\,\,\mathsf{-1} \\ \mathsf{0} & \mathsf{-1} \end{pmatrix} \Big) \Big] \, ;Δ = T(-Total[φ]-Total[Cs〚All,1〛])/2 Det[A];
                        G = Inverse[A];
                          \rho\mathbb{1} = \sum_{\mathbb{k}=\mathbf{1}}^{\mathbb{n}} R_{\mathbf{1}} \circledast \mathbb{C} \mathbb{s} \llbracket \mathbb{k} \rrbracket - \sum_{\mathbb{k}=\mathbf{1}}^{\mathbb{2}^{\mathbb{n}}} \varphi \llbracket \mathbb{k} \rrbracket (\mathbf{g}_{\mathbb{k} \mathbb{k}} - \mathbf{1} / 2) ;Factor@\left\{\triangle, \triangle^2 \rho \mathbf{1} / \cdot \alpha^{-1} \Rightarrow \alpha + \mathbf{1} / \cdot \mathbf{g}_{\alpha} \Rightarrow \beta \in \mathbb{I} \right\};
```

```
I n [ ] : = CompareMatrices[A_, B_] := Grid[
 MapThread[Column@*List, {A, B} /. 0  "", 2],
 Frame  All, ItemSize  All
]
```

```
In[e]: = GGI[K_] := Module[(Cs, \varphi, n, A, \alpha, \beta, k, s, i, j, G],{Cs, φ} = Rot[K]; n = Length[Cs];
  A = IdentityMatrix[2 n + 1];
  Fork = 1, k \leq n, k + +,
   {s, i, j} = Cs〚k〛;
    A[[(i, j}, {i + 1, j + 1}]] += \begin{pmatrix} -T^5 & T^5 - 1 \\ 0 & -1 \end{pmatrix};
  G = Inverse[A];
  CompareMatrices[A, Factor@Inverse[G - IdentityMatrix[2 n + 1]]]
 \mathsf{I}
```
## *I n [ ] : =* **GGI[Knot[3, 1]]**

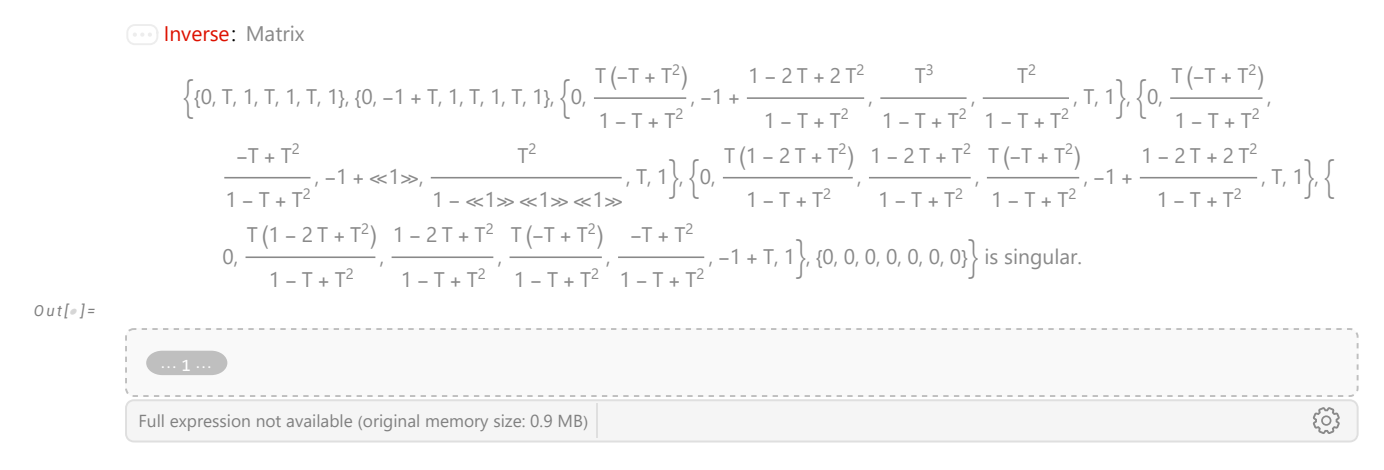